*XVII Międzynarodowa Konferencja Naukowa AKTUALNE PROBLEMY W ELEKTROENERGETYCE APE'15*  Jastrzębia Góra, 17-19 czerwca 2015

# **LABORATORYJNY MODEL SYSTEMU ELEKTROENERGETYCZNEGO PRZEZNACZONY DO BADAŃ PROCESÓW DYNAMICZNYCH**

Jerzy SZCZEPANIK<sup>1</sup>, Bartosz ROZEGNAŁ<sup>2</sup>

- 1. Politechnika Krakowska, Wydział Inżynierii Elektrycznej i Komputerowej, Instytut E2 tel.: 12 628 2623; e-mail: jerzy\_szczepanik@hotmail.com
- 2. Politechnika Krakowska, Wydział Inżynierii Elektrycznej i Komputerowej, Instytut E2 tel.: 12 628 2623; e-mail: b.rozegnal@gmail.com

**Streszczenie:** Doświadczenia wykonane na Politechnice Krakowskiej, przedstawione w artykule pokazują, że uproszczenia przyjmowane przy budowie modeli symulacyjnych często powodują niezgodność wyników symulacyjnych z rzeczywistymi przebiegami stanu systemu. Badania przeprowadzono przy użyciu skonstruowanego wcześniej rzeczywistego pięciowęzłowego modelu laboratoryjnego systemu elektroenergetycznego. Dla zbudowanego modelu wykonano pełny proces identyfikacyjny parametrów tak, aby możliwa była budowa jego ekwiwalentu komputerowego. Model laboratoryjny na podstawie, którego zbudowano ekwiwalent symulacyjny jest układem pięciowęzłowym o strukturze zamkniętej i składa się z czterech węzłów generacyjno- odbiorczych oraz jednego węzła odbiorczego. Doświadczenia przedstawione w artykule maja na celu badanie procesów dynamicznych zachodzących w trakcie i po zwarciu.

**Słowa kluczowe:** System elektroenergetyczny, dynamika systemu, zwarcie, identyfikacja parametrów

#### **1. WSTĘP**

 Artykuł ukazuje proces budowy oraz badań modelu wielo-generatorowego systemu laboratoryjnego. Celem budowy modelu było uwiarygodnienie badań stabilności systemu, badań wpływu urządzeń typu FACTS na statyczny rozpływ mocy oraz w stanach dynamicznych, czy badań zmierzających do budowy procedury lokalizującej zwarcia w systemach elektroenergetycznych. Badania te przeprowadzano dotychczas na podstawie symulacji, a symulacje zjawisk dynamicznych wykonywane na modelach komputerowych systemów elektroenergetycznych budowanych nawet przy pomocy zaawansowanych modeli elementów tych systemów często wykazują rozbieżności z rzeczywistymi przebiegami. Rozbieżności te mogą wynikać nie tylko z nieuwzględnienia w symulacji wszystkich elementów, które mają wpływ na przebiegi prądów i napięć, ale także z problemami numerycznymi związanymi z procedurami rozwiązywania nieliniowych układów równań o zespolonych współczynnikach  $[1-4]$ .

 Układ modelu laboratoryjnego jest układem o konfiguracji opartej na wzorcowym 5-cio węzłowym układzie IEEE, o strukturze zamkniętej (okrężnej) i zawiera cztery węzły generatorowe oraz pięć węzłów odbiorczych (Rys.1). Węzły odbiorcze zostały zaprojektowane z uwzględnieniem zarówno obciążeń statycznych jak i dynamicznych [1, 2].

## **2. MODEL LABOLATORYJNY SYSTEMU ELEKTROENERGETYCZNEGO**

#### **2.1. Skalowanie modelu**

 W trakcie konstrukcji modelu założono że parametry linii modelu na napięcie 400 V powinny odpowiadać parametrom linii 400 kV. Wymusza to przekładnie napięciową  $nU = 1000 \div 1$  (krajowe napięcie przesyłowe 400 KV = 400 V model). Niemożliwe jest wykonanie modelu przy uwzględnieniu tylko przekładni napięciowej i przy stałej mocy. Oszacowano, więc możliwości układu zasilania zewnętrznego i zaproponowano skalowanie mocowe: *ηS* = 25000÷1. Po przeliczeniu otrzymano przekładnię prądową: *ηI* = *ηS*/*ηU* =  $= 25000/1000 = 25$ 

 Przy projektowaniu systemu linii założono, że maksymalny prąd ciągły długotrwały linii to 30 A, co odpowiada prądowi w układzie rzeczywistym 750 A i mocy przesyłanej przez linię ok. 520 MVA [3].

#### **2.2. Budowa modeli linii**

Modele linii energetycznych zostały wykonane jako szereg czwórników typu Π (modeli o parametrach skupionych) których parametry (indukcyjność i rezystancja wzdłużna i pojemność i rezystancja poprzeczna) zostały przeliczone poprzez przekładnie z parametrów rzeczywistej linii 400 kV. Każdy człon modelu linii odpowiada około 30 km linii w układzie rzeczywistym a zróżnicowanie długości linii osiągnięto poprzez szeregowe połączenie poszczególnych członów w model łańcuchowy – od trzech do ośmiu [5].

#### **2.3. Struktura modelu oraz konstrukcja rozdzielni.**

 Rozdzielnie zostały zabudowane w pięciu pulpitach sterowniczych. Zrezygnowano z montażu odłączników zarówno liniowych jak i szynowych, a układ szyn zbiorczych ograniczono do pojedynczego. W układzie nie występują także sprzęgła systemowe i sekcyjne. Budowa poszczególnych węzłów przedstawia się następująco:

- WĘZEŁ 1: pole generatora, pole obciążenia statycznego, pole linii 1-4, pole linii 4-1, pole linii 1-2,
- WĘZEŁ 2: pole obciążenia dynamicznego, pole linii 1-2, pole linii 2-3,
- WĘZEŁ 3: pole generatora, pole obciążenia statycznego, pole linii 2-3, pole linii 3-4, pole linii 3-5,
- WĘZEŁ 4: pole generatora, pole obciążenia statycznego, pole linii 1-4, pole linii 4-1, pole linii 3-4, pole linii 4-5,

 WĘZEŁ 5: pole generatora, pole obciążenia statycznego, pole obciążenia dynamicznego, pole linii 3-5, pole linii 4-5, pole linii "sieć zewnętrzna",

Poniżej przedstawiono schemat główny zbudowanego systemu z zaznaczonymi węzłami [3,6].

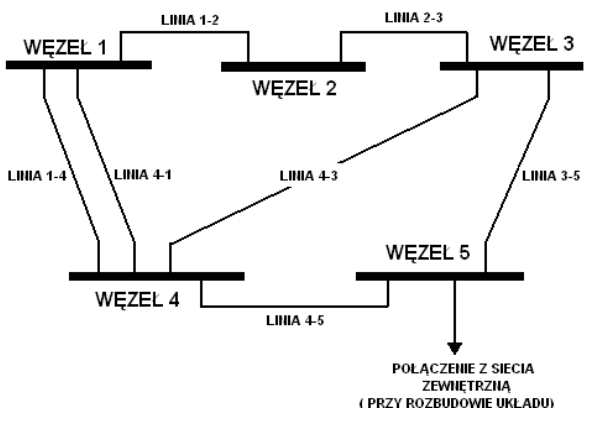

Rys. 1. Uproszczona struktura układu laboratoryjnego

#### **2.4. Pole generatora**

 Pole przyłączenia generatora wprowadzono w rozdzielniach 1, 3, 4 oraz 5. Pole generatora składa się z układu sterowania maszyną napędową (silnikiem prądu stałego) w postaci przekształtnika Mentor, silnika prądu stałego o mocy nominalnej większej od mocy generatora, sprzęgła (układu pomiaru momentu), generatora oraz transformatora blokowego. Moce zamontowanych generatorów wynoszą odpowiednio:  $10 \text{ kVA} \approx 250 \text{ MVA}$ ,  $16 \text{ kVA} \approx 400 \text{ MVA}$ i 20 kVA ≈ 500 MVA. Pole generatora podłączane jest do rozdzielni przy pomocy wyłącznika. Załączenie generatora odbywa się ręcznie bądź automatycznie pod nadzorem synchronizatora serii SV. Do sterowania napędu generatora wykorzystano tyrystorowy układ napędowy "Mentor II" w połączeniu do pracy dwu-kwadrantowej. Każdy generator został ponadto zaopatrzony w regulator wzbudzenia oparty na sterowniku programowalnym realizującym regulator typu PID [6].

#### **2.5. Pole obciążenia statycznego.**

 Pole obciążenia statycznego wykonano jako polaczenie równoległe obciążenia rezystancyjnego oraz indukcyjnego. Każde z czterech obciążeń rezystancyjnych zbudowane zostało w oparciu o cztery stopnie regulacji: odpowiednio 600 W, 1200 W, 2400 W i 4800 W co odpowiada w rzeczywistym układzie odbiorom o mocach: 15 MW, 30 MW, 60 MW oraz 120 MW. Taka konstrukcja obciążenia pozwala na 16 stopniowa regulację obciążenia- od 0 do 9 kW co 600 W. Zmienność obciążenia indukcyjnego uzyskano poprzez przyłączenie do systemu specjalnie zaprojektowanego 3- fazowego dławika o mocy 9 kvar (co odpowiada w rzeczywistym układzie 225 Mvar), przez 3-fazowy autotransformator [6].

#### **2.6. Pole obciążenia dynamicznego.**

 Obciążenie dynamiczne zostało zasymulowane poprzez silnik asynchroniczny o mocy 10 kW załączany za pomocą układu soft start.. Na wspólnym wale z silnikiem znajduje się maszyna prądu stałego wykorzystywana jako prądnica. Energia z maszyny prądu stałego poprzez tyrystorowy układ napędowy "MentorII" pracujący w układzie 4-ro kwadrantowym jest zwracana jest do sieci zasilającej [7].

#### **2.7. Pole linii**

 W zaprojektowanym modelu systemu energetycznego jest siedem linii przesyłowych (rys. 1). Ich długości elektryczne to odpowiednio: Linia 1-2 i Linia 2-3 – 3 segmenty – odpowiednik linii o długości 90 km, Linia 1-4 i Linia 4-1 – 4 segmenty – odpowiednik linii o długości 120 km, Linia 3-4 – 8 segmentów – odpowiednik linii o długości 240 km, Linia 3-5 – 5 segmentów – odpowiednik linii o długości 150 km, Linia 4-5 – 6 segmentów – odpowiednik linii o długości 180 km. Linie podłączono do szyn rozdzielni poprzez wyłączniki oraz zaopatrzono w układ pomiarowy prądów używający przekładników do pomiarów statycznych oraz LEM-ów do pomiarów dynamicznych. Nie zastosowano żadnych blokad uniemożliwiających połączenie dwóch rozdzielni, w przypadku, gdy każda z tych rozdzielni jest podłączona do innego źródła. Blokady zostały pominięte z premedytacją, aby móc odtworzyć pewne stany dynamiczne w systemie<sup>[5]</sup>.

## **3. BUDOWA I OPIS SYMULACYJNEGO MODELU SYSTEMU ELEKTROENERGETYCZNEGO.**

 W celu budowy modelu komputerowego struktura modelu laboratoryjnego została w pełni odwzorowana w programie Matlab-Simulink. Struktury połączeń obydwóch układów zbudowano tak, aby można było je zmieniać w zależności od ilości zastosowanych generatorów, odbiorów oraz sposobu połączenia węzłów. Na poniższym rysunku (rys. 2) pokazano układ połączeń bloków modelu symulacyjnego odwzorowującego jedną z badanych konfiguracji systemu fizycznego.

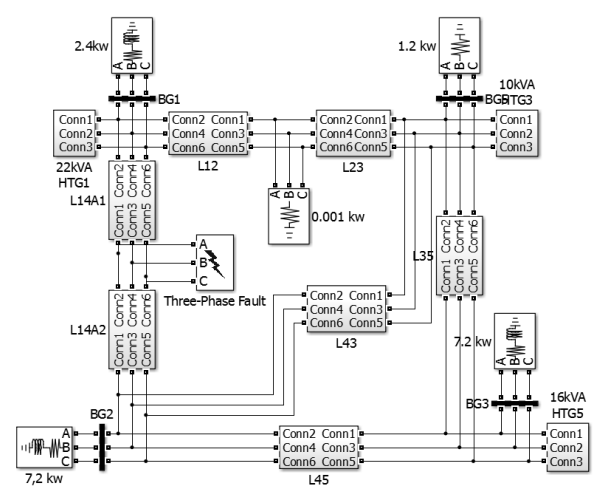

Rys. 2. Schemat symulacyjnego modelu pięciowęzłowego systemu elektroenergetycznego

 Do odwzorowania pracy generatora wykorzystano istniejący w programie Matlab-Simulink model generatora: Synchronous Machine pu Standard, którego parametry uzyskano od producenta oraz z przeprowadzonej procedury identyfikacyjnej. Najbardziej zbliżonym modelem, pozwalającym odtworzyć nastawy regulatora momentu, czy prędkości dostępnym w Matlab-Simulink okazał się gotowy model turbiny wodnej z regulatorem PID: HTG – Hydraulik Turbine and Governor. Model ten, zbudowany jest jako implementacja turbiny wodnej, wraz z regulatorami bazującymi na regulatorze PID oraz serwomotorze. Układ ten we współpracy z regulatorem napięcia wzbudzenia maszyny synchronicznej: Excitation System jest odpowiedzialny za oddanie dynamiki napędu rzeczywistego układu laboratoryjnego [8-9].

 Na wyjściu generatora umieszczono transformator blokowy. Do symulacji użyto klasycznego modelu transformatora typu "T" o liniowej charakterystyce. Poza węzłami generacyjnymi utworzono jeszcze węzły odbiorcze, do których podłączono trójfazowe obciążenia rezystancyjno indukcyjne (Three-Phase Series LR Load – element biblioteki Simulink). Wszystkie węzły systemu zostały połączone za pomocą trójfazowych modeli linii typu PI (Three-Phase PI section Line) o parametrach dopowiadających odpowiednim odcinkom modelu fizycznego, w konfiguracji takiej, jaka została zaprezentowana na rys. 2. Każda linia została wyposażona w wyłącznik (Breaker), dający możliwość skonfigurowania połączeń między węzłami systemu zgodnego z aktualnie badaną-porównywaną konfiguracją układu rzeczywistego. W modelu fizycznym dokonywano zwarć przy pomocy modułu zwarciowego, który odwzorowany został w odpowiedniku komputerowym poprzez blok: *Three-Phase Fault* [9].

## **4. IDENTYFIKACJA PARAMETRÓW SYSTEMU LABORATORYJNEGO**

 Porównanie modeli przeprowadzone zarówno dla stanów ustalonych jak i dynamicznych wymaga identyfikacji wszystkich parametrów użytych w zastosowanych sub-modelach biblioteki Simpowersystem. Od typu użytych modeli oraz poprawności zmierzonych wielkości parametrów zależna jest nie tylko przydatność otrzymanego modelu symulacyjnego, ale także oczekiwana zgodność wyników pomiarowych i symulacyjnych. Proces identyfikacyjny laboratoryjnego modelu pięciowęzłowego systemu elektroenergetycznego został przeprowadzony w oparciu o klasyczne metody opisane w normach oraz pozycjach literatury [10-12].

 Identyfikację układu napędowo generacyjnego rozpoczęto od wyznaczenia parametrów indywidualnych – rezystancji oraz reaktancji uzwojeń napędowego silnika prądu stałego. Przeprowadzone pomiary oraz uzyskane wartości pozwoliły na oszacowanie strat mechanicznych badanego układu napędgenerator dla prędkości znamionowej, co z kolei było konieczne do wyznaczenia momentu bezwładności. Pomiaru momentu bezwładności J dokonano z wykorzystaniem metody wybiegu dla pełnego układu napędowo generacyjnego. Zmierzony moment bezwładności był więc sumą momentów pochodzących od silnika prądu stałego, silnika synchronicznego oraz sprzęgła łączącego oba urządzenia.

 Reaktancje *Xd* oraz *Xq* wyznaczono przy wykorzystaniu metody małego poślizgu [12]. Wyznaczenie reaktancji podprzejściowych *Xd*″, *Xq* wykonano przy zasilaniu dwóch faz generatora z jednofazowego autotransformatora dla zatrzymanej maszyny.

 Identyfikację parametrów linii przeprowadzono metodą techniczną dla każdej sekcji linii z osobna.

 Dla transformatorów przeprowadzono klasyczną identyfikację parametrów dla modelu typu "T", a dodatkowo zmierzono rezystancję uzwojeń metodą techniczną i uwzględniono stosunkowo duży prąd magnesujący.

## **5. PORÓWNANIE SYSTEMU LABORATORYJNEGO Z JEGO KOMPUTEROWYM ODPOWIEDNIKIEM**

 W celu porównania systemu fizycznego z odpowiadającym mu odwzorowaniem komputerowym dla obu modeli zestawiono tą samą konfigurację. Porównywano zarówno stan ustalony pracy układu, jak również stan nieustalony, ukazujący na dynamikę systemu.

 Porównanie dla stanu ustalonego pracy systemu wykonano ustawiając w obu modelach generator wiodący na sterowanie prędkością (swing bus) z bilansowaniem momentu, natomiast pozostałym generatorom zadawano moment oraz napięcie (sterowanie typu PV). Kolejnym krokiem dla modelu laboratoryjnego było sukcesywne dołączanie obciążeń oraz synchronizacja generatorów i doprowadzenie systemu do konfiguracji zaprezentowanej na rys. 2. Po uzyskaniu stałej częstotliwości pracy systemu zarejestrowano rozkład mocy i napięć w systemie. Wyniki komputerowego odwzorowania otrzymano zestawiając wcześniej przedstawiony model symulacyjny w konfiguracji zgodnej z modelem fizycznym, przy jednakowym obciążeniu węzłów systemu i jednakowych zadanych momentach generatorów PV. Porównanie pokazało zbliżone punkty pracy systemów. Porównanie modeli w stanie nieustalonym przeprowadzono na podstawie zwarcia symetrycznego zwarcia trójfazowego z ziemią. Zwarcie zamodelowano na czterosekcyjnej linii 1-4A w odległości 90 km od generatora G1 oraz 210 km od generatora G3 (między 3 a 4 sekcją linii 1-4A). Dla obu systemów rzeczywistego oraz komputerowego ponownie ustawiono te same konfiguracje, zgodne z rys. 2 oraz badano ten sam odcinek czasu. Czas trwania zwarcia zaprogramowany na module zwarciowym odpowiadał wartości ustawionej w bloku *Three-Phase Fault* i wynosił równo 0,3 s [13]. Na poniższych wykresach porównano otrzymane wyniki symulacji dla kilku charakterystycznych sygnałów odzwierciedlających sposób odpowiedzi zamodelowanych systemów elektroenergetycznych na zaburzenia – dynamikę systemu.

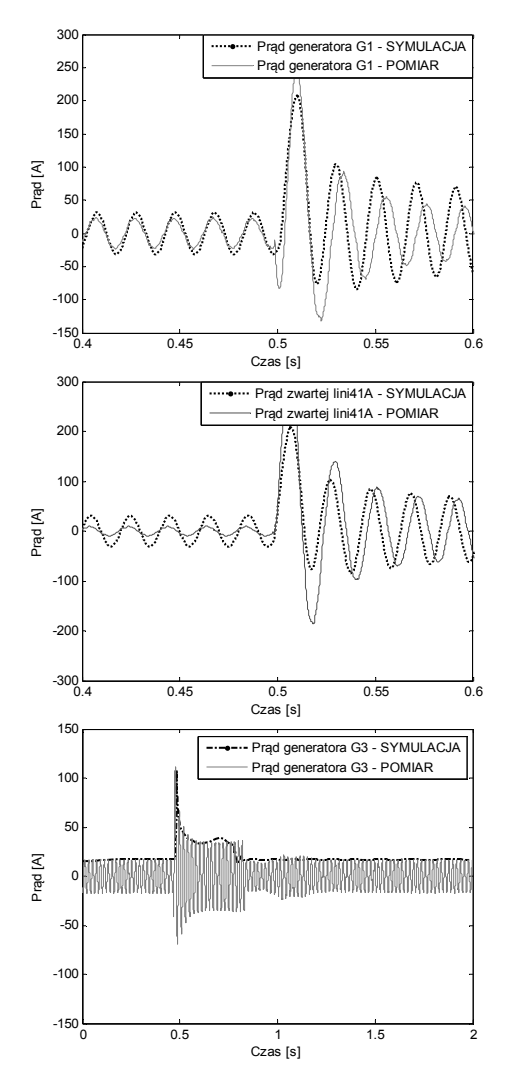

Rys. 8. Porównanie odpowiedzi dynamicznej układu laboratoryjnego z jego komputerowym odpowiednikiem

 Przeprowadzono również badania, które miały na celu sprawdzenie czułość systemu na zmianę stałych czasowych układów regulacyjnych (między innymi: układów wzbudzenia generatorów, układów regulacji prędkości oraz regulatorów momentu) zarówno dla układu laboratoryjnego, jak i dla modelu symulacyjnego. Starano się otrzymać jak najbardziej zbliżone odpowiedzi systemów.

### **6. WNIOSKI**

 Celem przeprowadzonej pracy badawczej było zbudowanie laboratoryjnego modelu systemu elektroenergetycznego oraz jego komputerowego odpowiednika. Porównanie statycznych warunków pracy oraz dynamicznych odpowiedzi obydwóch modeli ma pozwolić oszacować przydatność modeli komputerowych i stopień dokładności odwzorowania przebiegów przejściowych. W badaniach, które jeszcze trwają, skoncentrowano się na problemach związanych z pracą systemu w stanach dynamicznych, a w szczególności w stanach po zanurzeniowych. Zainteresowanie tym problemem wynika z faktu, że dla symulacji zachowania systemów używa się obecnie znacznie uproszczonych modeli, co zdaniem autorów może wpływać na jakość odwzorowania. Zbudowany w programie Matlab model systemu zawiera tylko elementy o charakterystyce liniowej (z wyjątkiem generatora) a już wstępne badania wykazały na przykład nieliniowość rzeczywistych transformatorów w trakcie zwarcia bliskiego.

 Zbudowanie symulacyjnego modelu systemu elektroenergetycznego przy wykorzystaniu najnowszych dostępnych narzędzi i programów przeznaczonych do analizy komputerowej i obliczeń numerycznych niesie jednak za sobą wiele korzyści. Pozwala na sprawdzenie odpowiedzi systemu na wiele różnych zaburzeń, również takich, których pojawienie się podczas pracy w rzeczywistym obiekcie mogłoby doprowadzić do jego uszkodzenia. Jednak przydatność takiego komputerowego odwzorowania jest ściśle związana z poprawnością identyfikacji wszystkich, nawet najbardziej szczegółowych parametrów oraz wyborem modeli obiektów odwzorowujących wystarczająco dużo cech charakterystycznych dla danego zastosowania.

### **7. BIBLIOGRAFIA**

- 1. Potamianakis E. G., Vournas, C. D.: Modeling and Simulation of Small Hybrid Power Systems, IEEE PowerTech Conference, 2003.
- 2. Andersson G.: Modelling and Analysis of Electric Power Systems, ETH Zurich, 2009.
- 3. Cokkinides G. J., Mohagheghi: A laboratory setup of a power system scaled model for testing and validation of EMS applications, PowerTech, 2009 IEEE Bucharest
- 4. Gomez-Exposito A., Conejo A. J., Canizares C.: Electric Energy Systems: Analysis and Operation, CRC Press, 2009.
- 5. Miller P., Wancerz M., Wpływ sposobu wyznaczania parametrów linii 110 kV na dokładność obliczeń sieciowych, Przegląd Elektrotechniczny, 2014.
- 6. Yoshihide H., Handbook of Power System Engineering, WILEY 2007.
- 7. Mentor I, User guide.
- 8. Mak F.K.,Design of nonlinear generator exciters using differential geometric control theories, Decision and Control, Proceedings of the 31st IEEE Conference on, 1992.
- 9. Simulink Documentation, Simulation and Model-Based Design, MathWorks.
- 10. Norma PN-78 E-04252.
- 11. Latek W., Badanie maszyn elektrycznych w przemyśle, Wydawnictwo Naukowo-Techniczne, Warszawa 1979.
- 12. Norma PN-E-06704.
- 13. Kacejko P., Machowski J., Zwarcia w systemach elektroenergetycznych, Warszawa, WNT 2009, wyd.2.

## **LABORATORY POWER SYSTEM MODEL FOR DYNAMIC PROCESS RESEARCH**

 The dynamic processes occurring in power systems and system response to the disturbances are usually assessed using simulation methods. The structures of the simulation models are usually built using simplified equivalent circuits of real power system elements. In real life, to validate the results of the simulation one has to compare simulation results with data acquired from real system. The research work led at Cracow University of Technology and included in this paper shows that simplification and assumptions taken under consideration during computer model development are the source of the model errors. The research was performed using the developed laboratory model of the power system. For this model, full parameter identification procedures were performed, what was necessary to develop computer model using Matlab software. The laboratory model is a five node closed loop structure model including four generation load nodes and a single load node. The parameters of the laboratory models were selected using power based scaling. The models of the lines were designed as chain models in which each link of the PI structure is modeling about 30 km of 400 kV line. The research program conducted with the use of the lab model includes the investigation of system behavior during dynamic responses to the disturbances.

**Keywords**: short circuits, power system dynamics, parameter identification